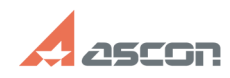

## Установка Guardant Control Cente[..]

## 05/07/2024 13:19:46 **FAQ Article Print**

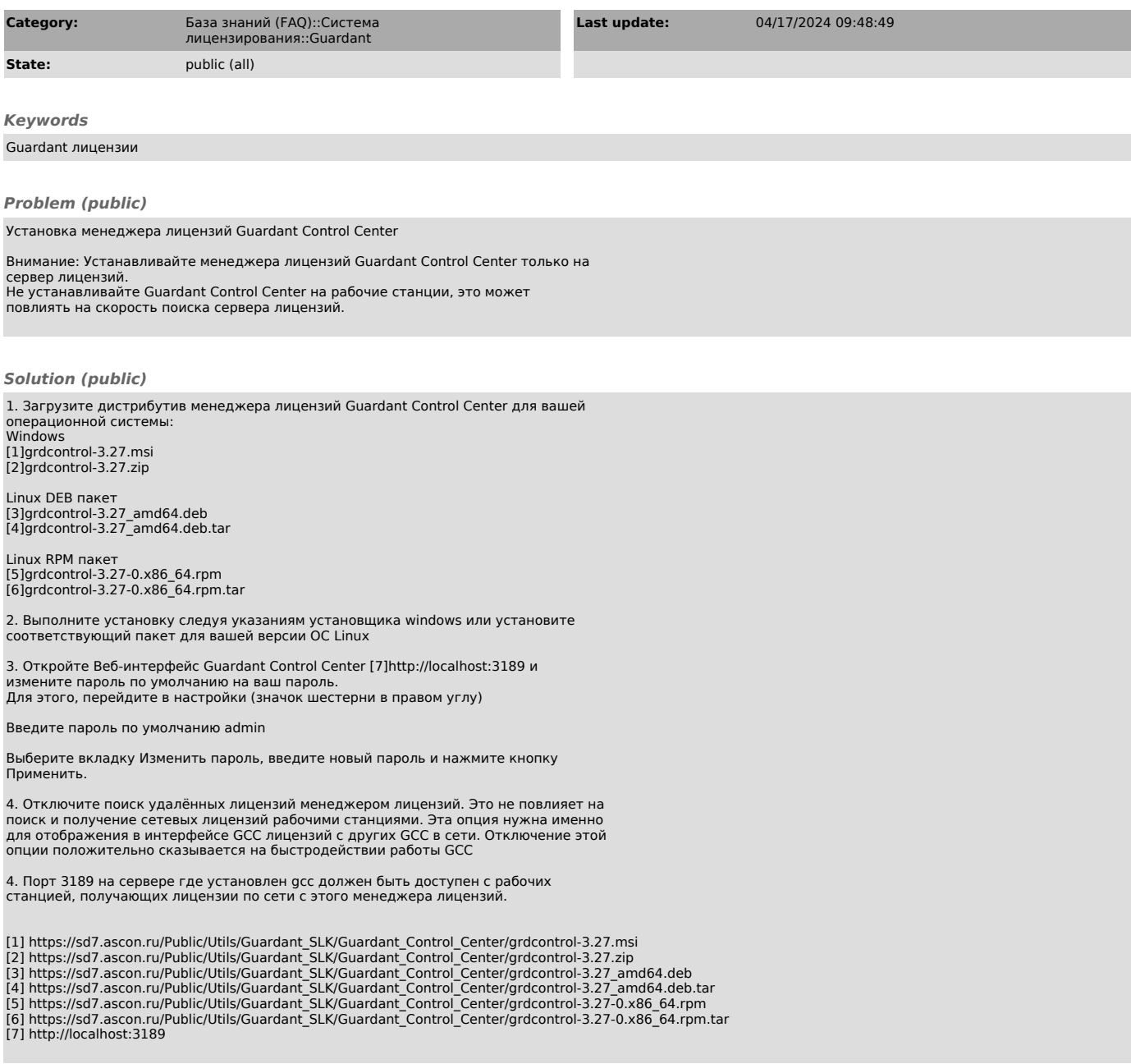